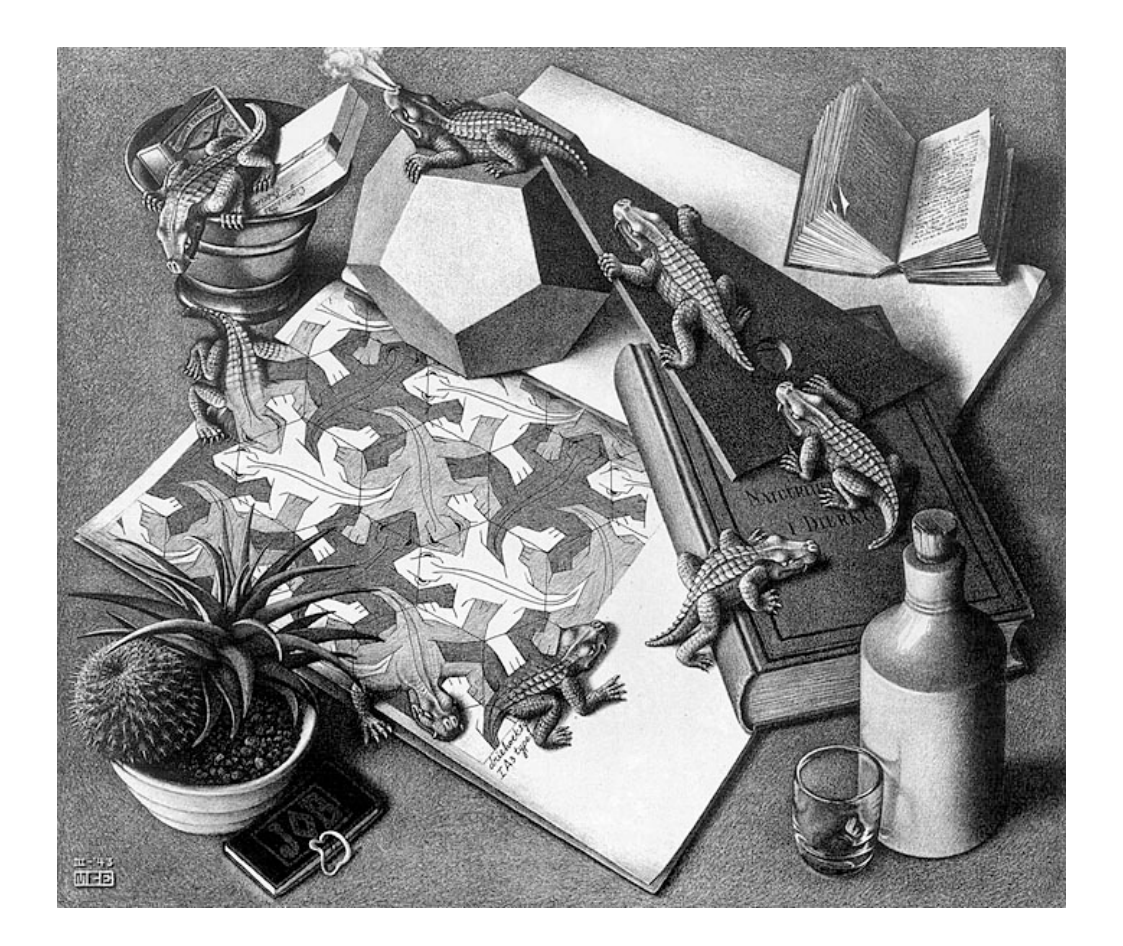

#### Standard ADTs

#### Lecture 16 CS2110 – Fall 2008

# Abstract Data Types (ADTs)

- A method for achieving abstraction for data structures and algorithms
- ADT = model + operations
- Describes what each operation does, but not how it does it
- An ADT is independent of its implementation
- In Java, an interface corresponds well to an ADT
	- The interface describes the operations, but says nothing at all about how they are implemented
- Example: Stack interface/ADT

```
public interface Stack {
   public void push(Object x);
   public Object pop();
   public Object peek();
   public boolean isEmpty();
  public void clear();
}
```
#### Queues & Priority Queues

- ADT Queue
	- Operations:
		- **void add(Object x);**
		- **Object poll();**
		- **Object peek();**
		- **boolean isEmpty();**
		- **void clear();**
- Where used:
	- Simple job scheduler (e.g., print queue)
	- Wide use within other algorithms
- ADT PriorityQueue
	- Operations:
		- **void insert(Object x);**
		- **Object getMax();**
		- **Object peekAtMax();**
		- **boolean isEmpty();**
		- **void clear();**
- Where used:
	- **Job scheduler for OS**
	- **Event-driven simulation**
	- Can be used for sorting
	- Wide use within other algorithms

#### Sets

- ADT Set
	- **Operations:**

**void insert(Object element); boolean contains(Object element); void remove(Object element); boolean isEmpty(); void clear();**

- Where used:
	- Wide use within other algorithms
- Note: no duplicates allowed
	- A "set" with duplicates is sometimes called a *multiset* or *bag*

# **Dictionaries**

- ADT Dictionary (aka Map)
	- **Operations:**

**void insert(Object key, Object value); void update(Object key, Object value); Object find(Object key); void remove(Object key); boolean isEmpty(); void clear();**

- Think of: key = word; value = definition
- Where used:
	- **Symbol tables**
	- Wide use within other algorithms

### Data Structure Building Blocks

- These are *implementation* "building blocks" that are often used to build more-complicated data structures
	- Arrays
	- Linked Lists
		- Singly linked
		- Doubly linked
	- **Binary Trees**
	- Graphs
		- Adjacency matrix
		- Adjacency list

### Array Implementation of Stack

**class ArrayStack implements Stack {**

```
 private Object[] array; //Array that holds the Stack
 private int index = 0; //First empty slot in Stack
```

```
 public ArrayStack(int maxSize)
```
**}**

```
 { array = new Object[maxSize]; }
```

```
 public void push(Object x) { array[index++] = x; }
 public Object pop() { return array[--index]; }
 public Object peek() { return array[index-1]; }
 public boolean isEmpty() { return index == 0; }
 public void clear() { index = 0; }
```
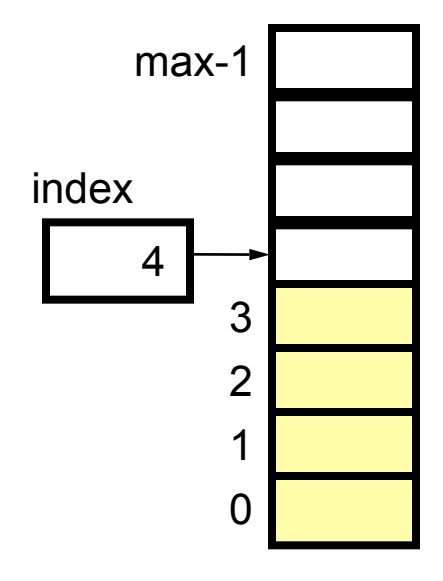

O(1) worstcase time for each operation

#### Question: What can go wrong?

#### Linked List Implementation of Stack

```
class ListStack implements Stack {
   private Node head = null; //Head of list that
                                //holds the Stack
   public void push(Object x) { head = new Node(x, head); }
   public Object pop() {
       Node temp = head;
       head = head.next;
       return temp.data;
    }
   public Object peek() { return head.data; }
   public boolean isEmpty() { return head == null; }
   public void clear() { head = null; }
}
```
O(1) worstcase time for each operation (but constant is larger)

Note that array implementation can overflow, but the linked list version cannot

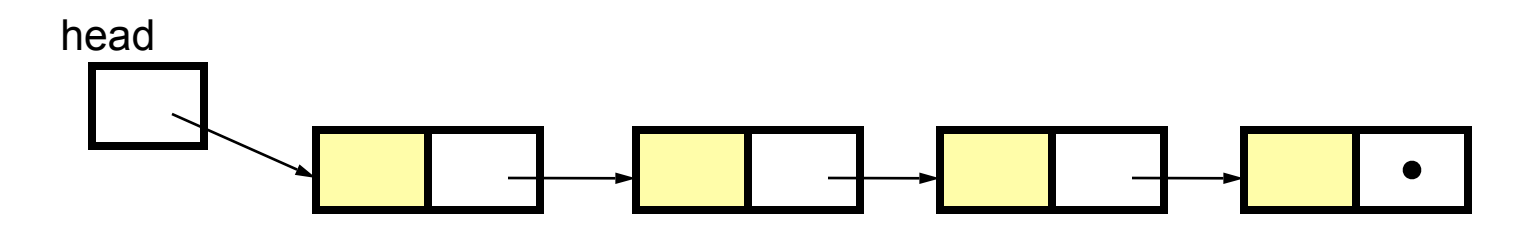

# Queue Implementations

• Possible implementations • Recall: operations are add,

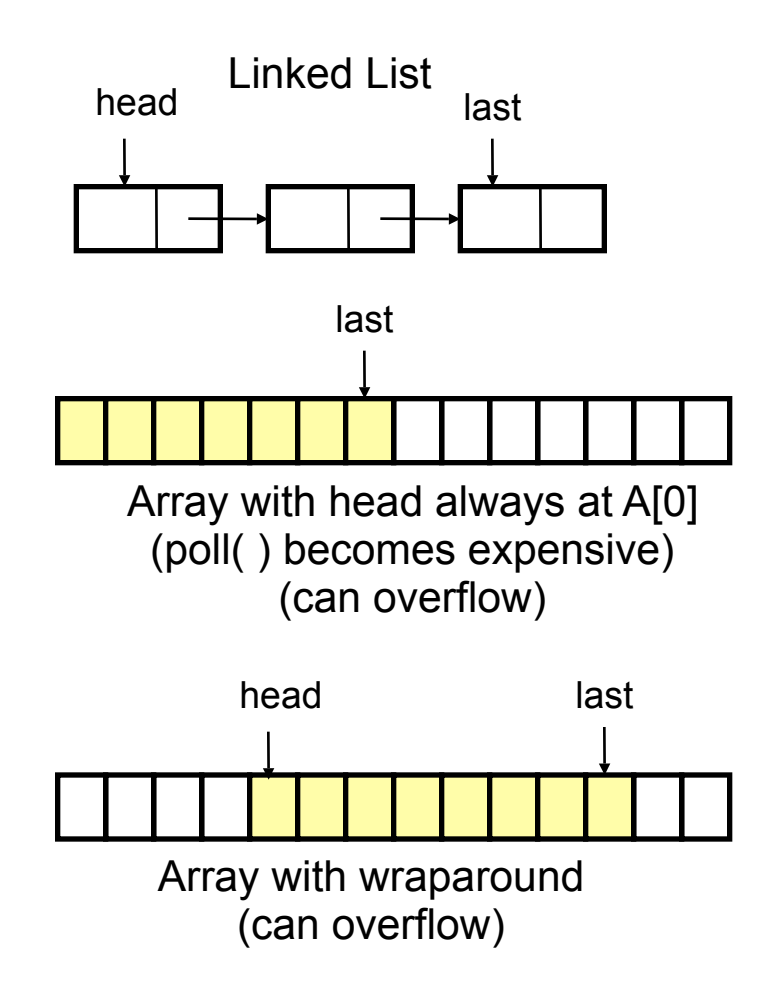

- **poll, peek,…**
	- For linked-list
		- $\triangleleft$  All operations are O(1)
	- For array with head at A[0]
		- poll takes time  $O(n)$
		- Other ops are O(1)
		- Can overflow
	- **For array with wraparound** 
		- $\triangleleft$  All operations are  $O(1)$
		- Can overflow

#### A Queue From 2 Stacks

- Add pushes onto stack A
- Poll pops from stack B
- If B is empty, move all elements from stack A to stack B
- Some individual operations are costly, but still O(1) time per operations over the long run

### Dealing with Overflow

- For array implementations of stacks and queues, use *table doubling*
- Check for overflow with each insert op
- If table will overflow,
	- Allocate a new table twice the size
	- Copy everything over
- The operations that cause overflow are expensive, but still constant time per operation over the long run (proof later)

### Goal: Design a *Dictionary* (aka *Map*)

#### • Operations

**void insert(key, value) void update(key, value) Object find(key) void remove(key) boolean isEmpty() void clear()**

Array implementation: Using an array of (key,value) pairs

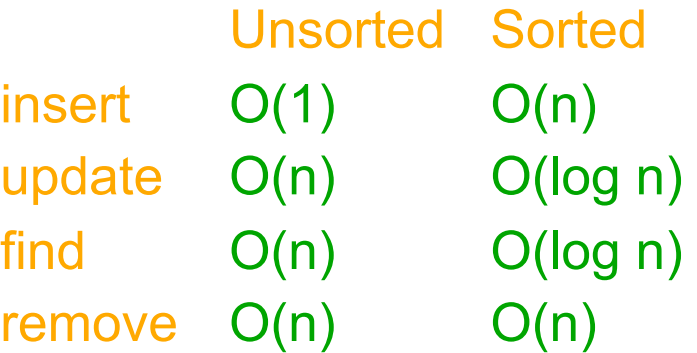

n is the number of items currently held in the dictionary

# **Hashing**

- Idea: compute an array index via a *hash function* h
- U is the universe of keys
- h:  $U \rightarrow [0,...,m-1]$ where  $m =$  hash table size
- Usually  $|U|$  is much bigger than m, so *collisions* are possible (two elements with the same hash code)
- h should
	- be easy to compute
	- **avoid collisions**
	- have roughly equal probability for each table position

Typical situation:  $U =$  all legal identifiers

Typical hash function: h converts each letter to a number, then compute a

function of these numbers

# A Hashing Example

• Suppose each word below has the following hashCode

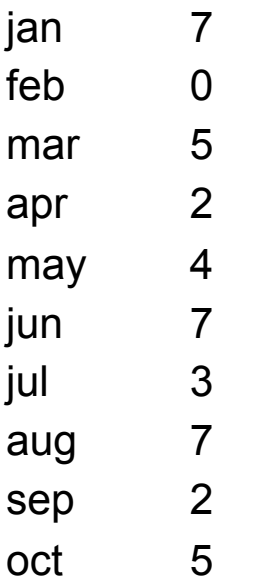

- How do we resolve collisions?
	- use chaining: each table position is the head of a list
	- **for any particular problem, this** *might* work terribly
- In practice, using a good hash function, we can assume each position is equally likely

#### Analysis for Hashing with Chaining

- Analyzed in terms of *load factor*  $\lambda = n/m =$ (items in table)/(table size)
- We count the expected number of *probes* (key comparisons)
- Goal: Determine expected number of probes for an *unsuccessful* search
- Expected number of probes for an unsuccessful search = average number of items per table position =  $n/m = \lambda$
- Expected number of probes for a *successful* search = 1 +  $\lambda/2 = O(\lambda)$
- Worst case is O(n)

# Table Doubling

- We know each operation takes time  $O(\lambda)$  where  $\lambda = n/m$
- So it gets worse as n gets large relative to m
- Table Doubling:
	- Set a bound for  $\lambda$  (call it  $\lambda_0$ )
	- Whenever  $\lambda$  reaches this bound:
		- Create a new table twice as big
		- Then rehash all the data
	- As before, operations *usually* take time O(1)
		- But sometimes we copy the whole table

#### Analysis of Table Doubling

• Suppose we reach a state with n items in a table of size m and that we have just completed a table doubling

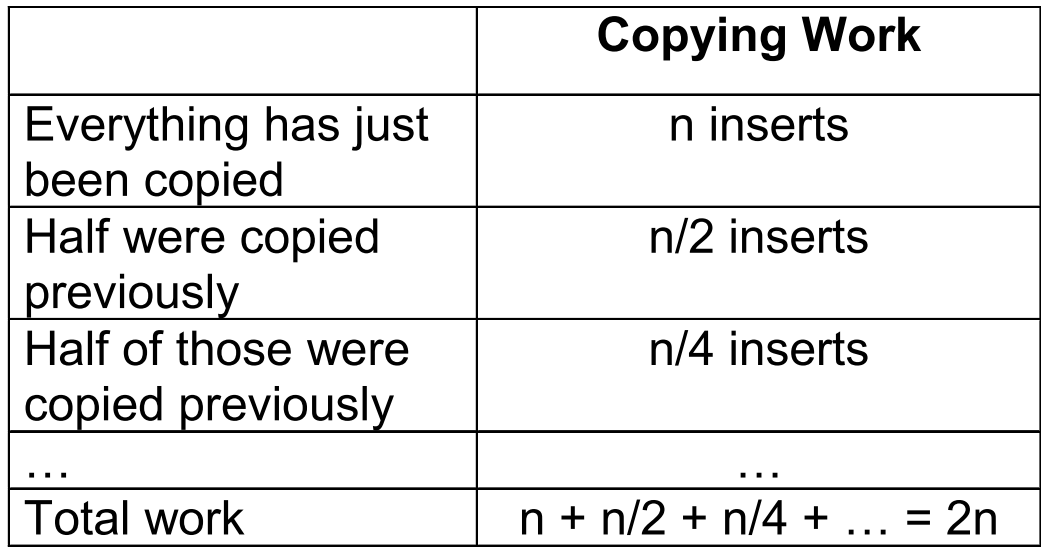

### Analysis of Table Doubling, Cont'd

- Total number of insert operations needed to reach current table = copying work + initial insertions of items  $= 2n + n = 3n$  inserts
- Each insert takes expected time  $O(\lambda_0)$  or  $O(1)$ , so total expected time to build entire table is O(n)
- Thus, expected time per operation is O(1)
- Disadvantages of table doubling:
	- Worst-case insertion time of O(n) is definitely achieved (but rarely)
	- **Thus, not appropriate for time** critical operations

#### Java Hash Functions

- Most Java classes implement the **hashCode()** method
- **hashCode()** returns an int
- Java's **HashMap** class uses  $h(X) = X \cdot \text{hashCode}() \text{ mod } m$
- $\bullet$  h(X) in detail:

**int hash = X.hashCode();**

**int index = (hash & 0x7FFFFFFF) % m;**

- What **hashCode()** returns:
	- Integer:
		- uses the int value
	- $\blacksquare$  Float:
		- converts to a bit representation and treats it as an int
	- Short Strings:
		- 37\*previous + value of next character
	- **ELONG Strings:** 
		- sample of 8 characters; 39\*previous + next value

#### **hashCode()** Requirements

- Contract for **hashCode()** method:
	- Whenever it is invoked in the same object, it must return the same result
	- Two objects that are equal (in the sense of **.equals(...)**) must have the same hash code
	- Two objects that are not equal should return different hash codes, but are not required to do so (i.e., collisions are allowed)

### Hashtables in Java

- **java.util.HashMap**
- **java.util.HashSet**
- **java.util.Hashtable**

• A node in each chain looks like this:

- Use chaining
- Initial (default) size = 101
- Load factor =  $\lambda_0$  = 0.75
- Uses table doubling (2\*previous+1)

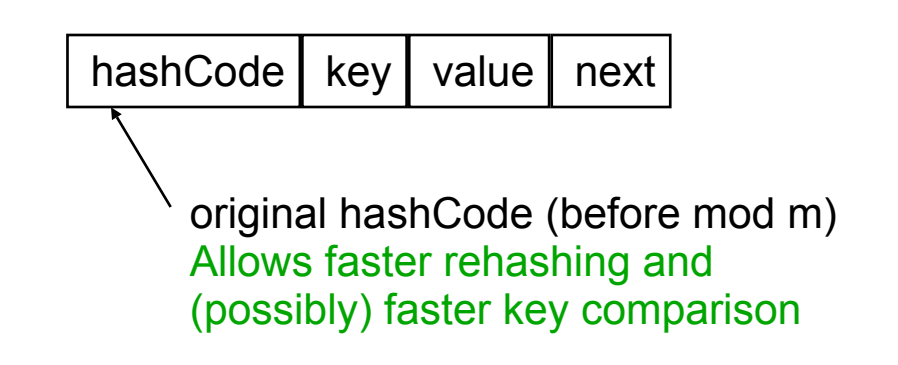

# Linear & Quadratic Probing

- These are techniques in which all data is stored directly within the hash table array
- Linear Probing
	- Probe at  $h(X)$ , then at
		- $\bullet$  h(X) + 1
		- $\cdot h(X) + 2$
		- $\blacklozenge$  . . .
		- $\bullet$  h(X) + i
	- Leads to *primary clustering*
		- Long sequences of filled cells
- Quadratic Probing
	- Similar to Linear Probing in that data is stored within the table
	- Probe at  $h(X)$ , then at
		- $\cdot h(X)+1$
		- $\cdot h(X)+4$
		- $\cdot h(X)+9$
		- …
		- $\cdot h(X)$ + i<sup>2</sup>
	- Works well when
		- $\lambda$  < 0.5
		- Table size is prime

# Universal Hashing

- Choose a hash function at random from a large parameterized family of hash functions (e.g.,  $h(x) = ax + b$ , where a and b are chosen at random)
- With high probability, it will be just as good as any customdesigned hash function you can come up with

- We mentioned that the hash codes of two equal objects must be equal — this is necessary for hashtable-based data structures such as **HashMap** and **HashSet** to work correctly
- In Java, this means if you override **Object.equals()**, you had better also override **Object.hashCode()**
- But how???

```
class Identifier {
   String name;
   String type;
   public boolean equals(Object obj) {
       if (obj == null) return false;
       Identifier id;
       try {
          id = (Identifier)obj;
       } catch (ClassCastException cce) {
          return false;
 }
       return name.equals(id.name) && type.equals(id.type);
    }
}
```

```
class Identifier {
   String name;
    String type;
   public boolean equals(Object obj) {
       if (obj == null) return false;
       Identifier id;
       try {
          id = (Identifier)obj;
       } catch (ClassCastException cce) {
          return false;
 }
       return name.equals(id.name) && type.equals(id.type);
    }
   public int hashCode() {
       return 37 * name.hashCode() + 113 * type.hashCode() + 42;
    }
}
```

```
class TreeNode {
   TreeNode left, right;
   String datum; 
   public boolean equals(Object obj) {
       if (obj == null || !(obj instanceof TreeNode)) return false;
       TreeNode t = (TreeNode)obj;
       boolean lEq = (left != null)?
          left.equals(t.left) : t.left == null;
       boolean rEq = (right != null)?
          right.equals(t.right) : t.right == null;
       return datum.equals(t.datum) && lEq && rEq;
    }
```
**}**

```
class TreeNode {
   TreeNode left, right;
   String datum; 
   public boolean equals(Object obj) {
       if (obj == null || !(obj instanceof TreeNode)) return false;
       TreeNode t = (TreeNode)obj;
      boolean lEq = (left != null)?
          left.equals(t.left) : t.left == null;
      boolean rEq = (right != null)?
          right.equals(t.right) : t.right == null;
       return datum.equals(t.datum) && lEq && rEq;
    }
   public int hashCode() {
       int lHC = (left != null)? left.hashCode() : 298;
       int rHC = (right != null)? right.hashCode() : 377;
       return 37 * datum.hashCode() + 611 * lHC - 43 * rHC;
 }
}
```
### Dictionary Implementations

#### Ordered Array

 Better than unordered array because Binary Search can be used

Unordered Linked List

**• Ordering doesn't help** 

#### • Hashtables

■ O(1) expected time for Dictionary operations